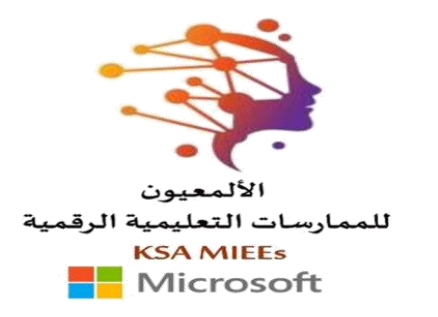

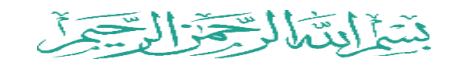

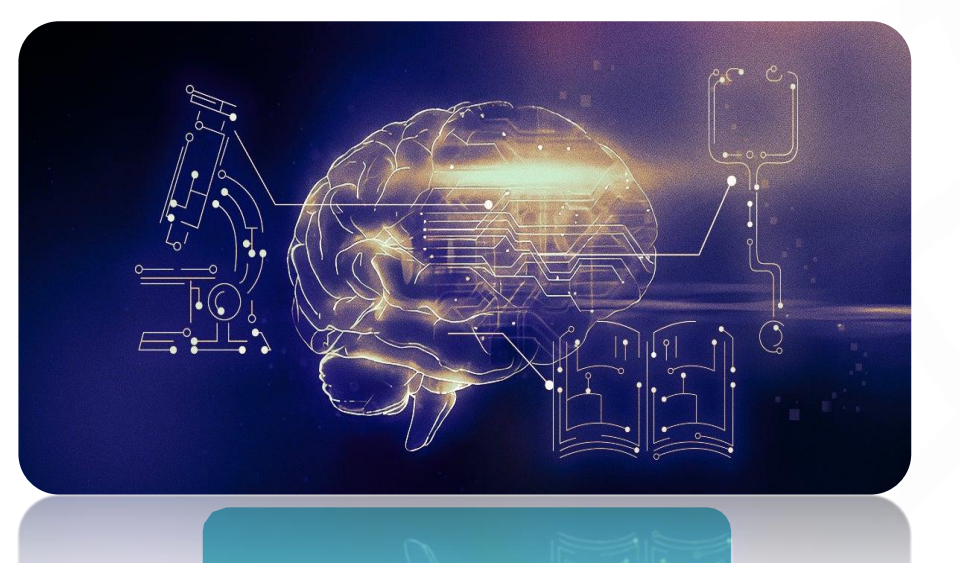

حنو تعليم أفضل باستخدام أدوات الذكاء االصطناعي المشرفة التربوية : فاطمة محمد علي سالم إدارة تعليم منطقة جازان

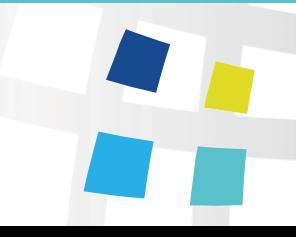

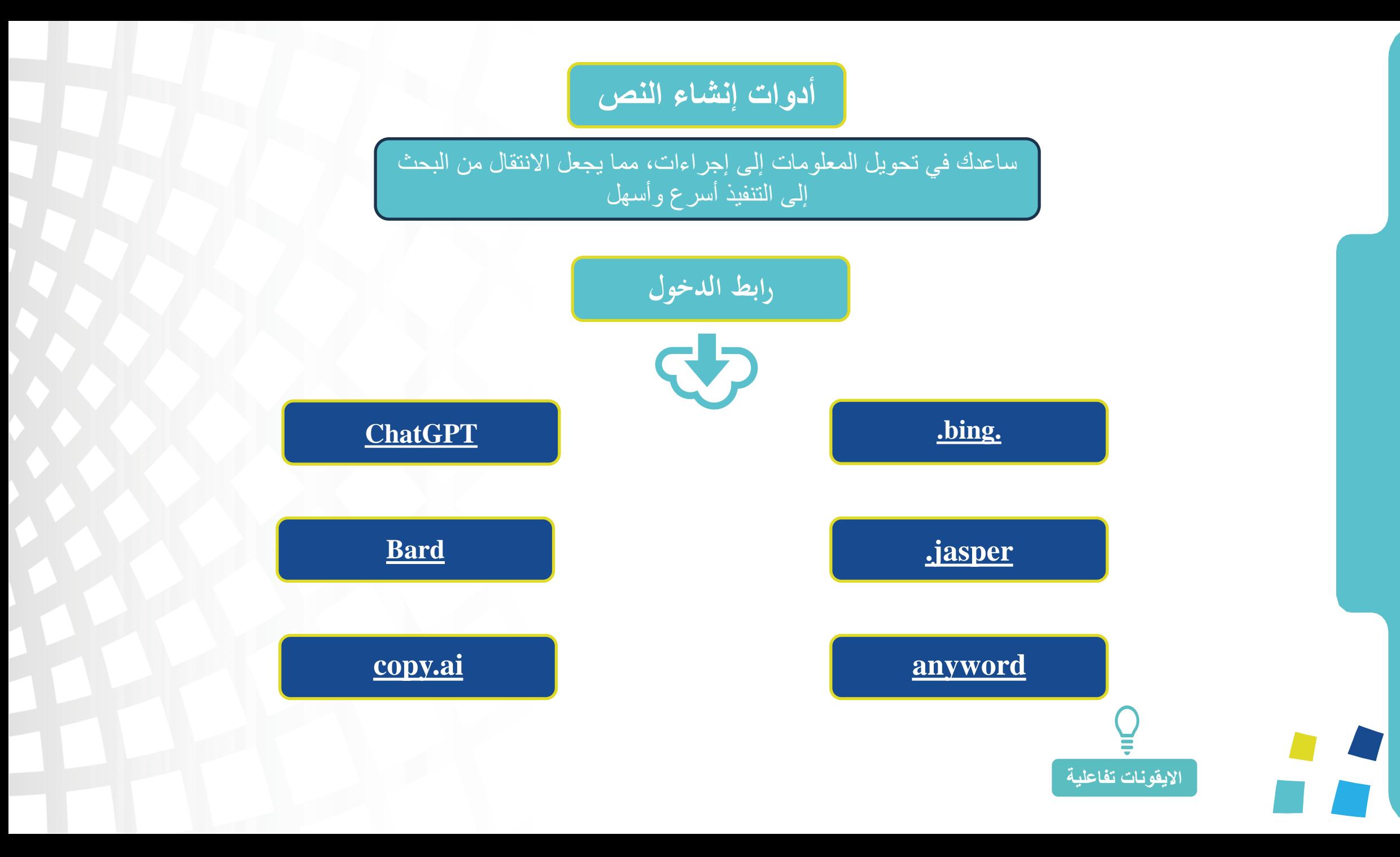

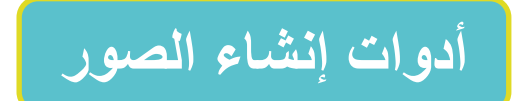

تستخدم لتحويل الوصف النصي إلى صورة مرتبطة. ببساطة، تخبره بما تريد، وسيقوم بإنشاء صورة أو مجموعة من الصور تتناسب مع الوصف .

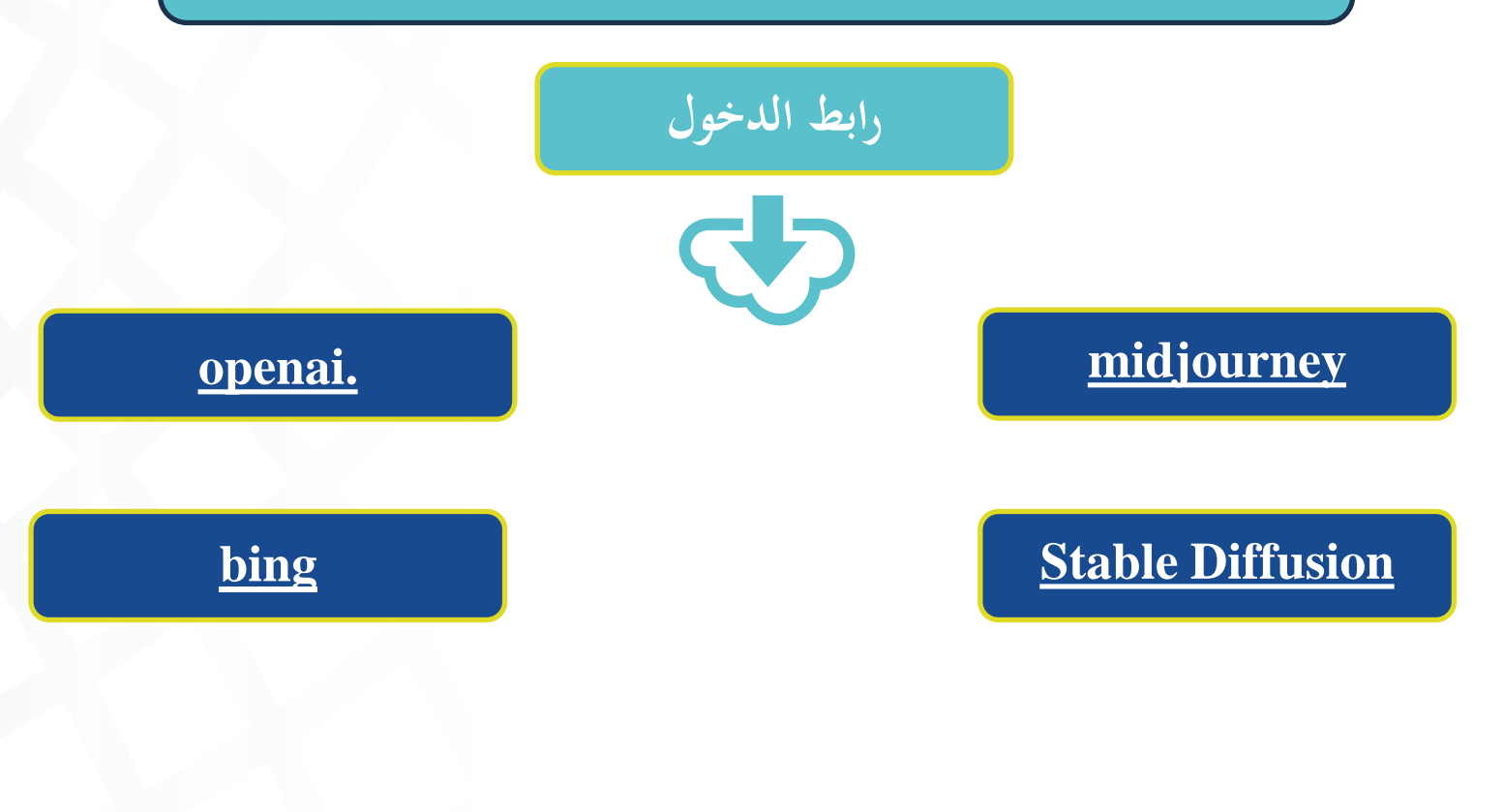

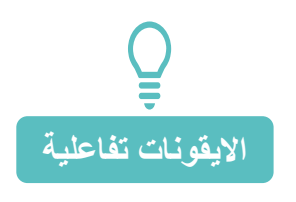

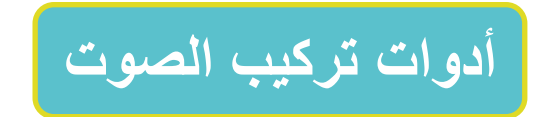

يحول المواد النصية إلى كتب صوتية تفاعلية ز

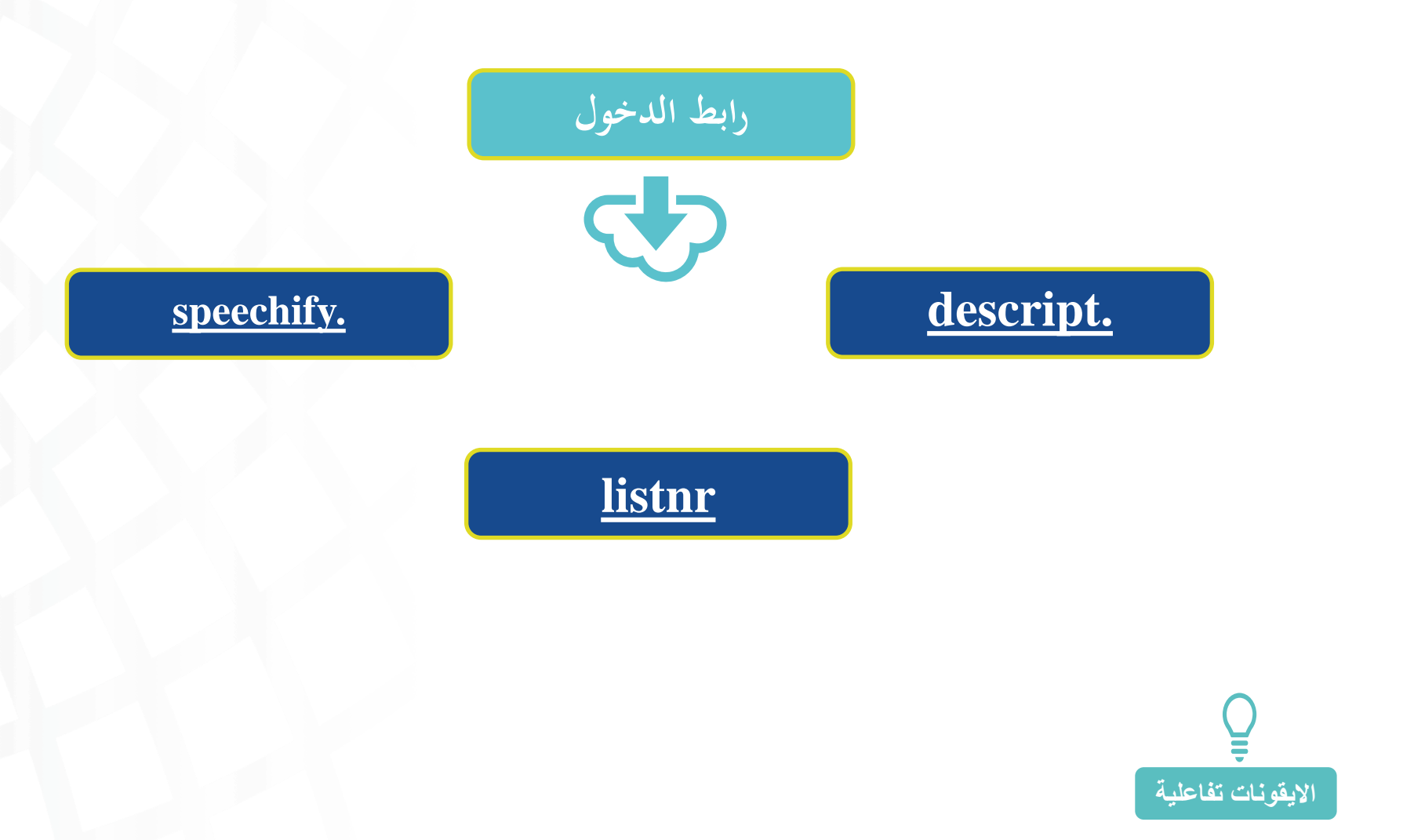

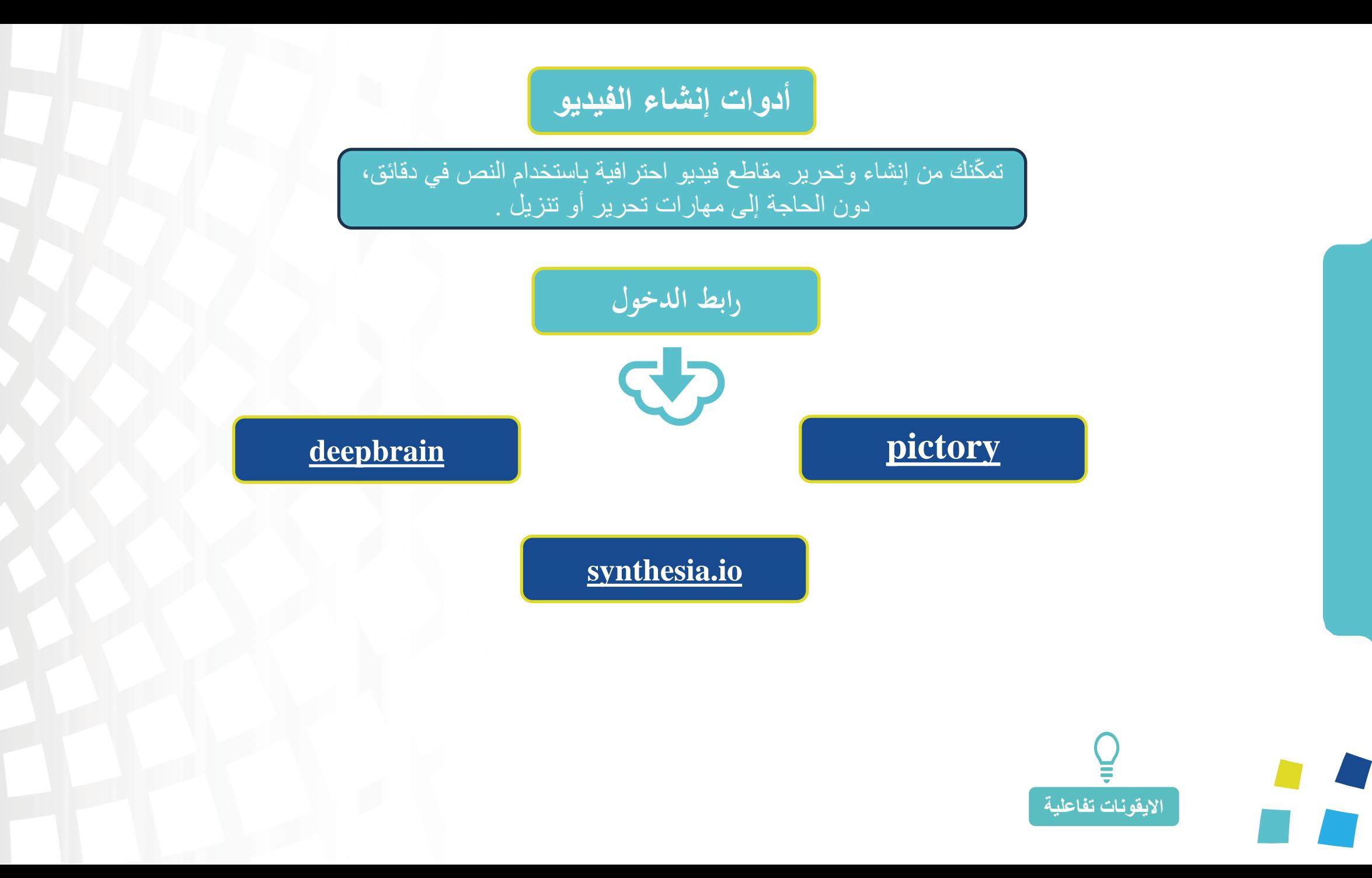

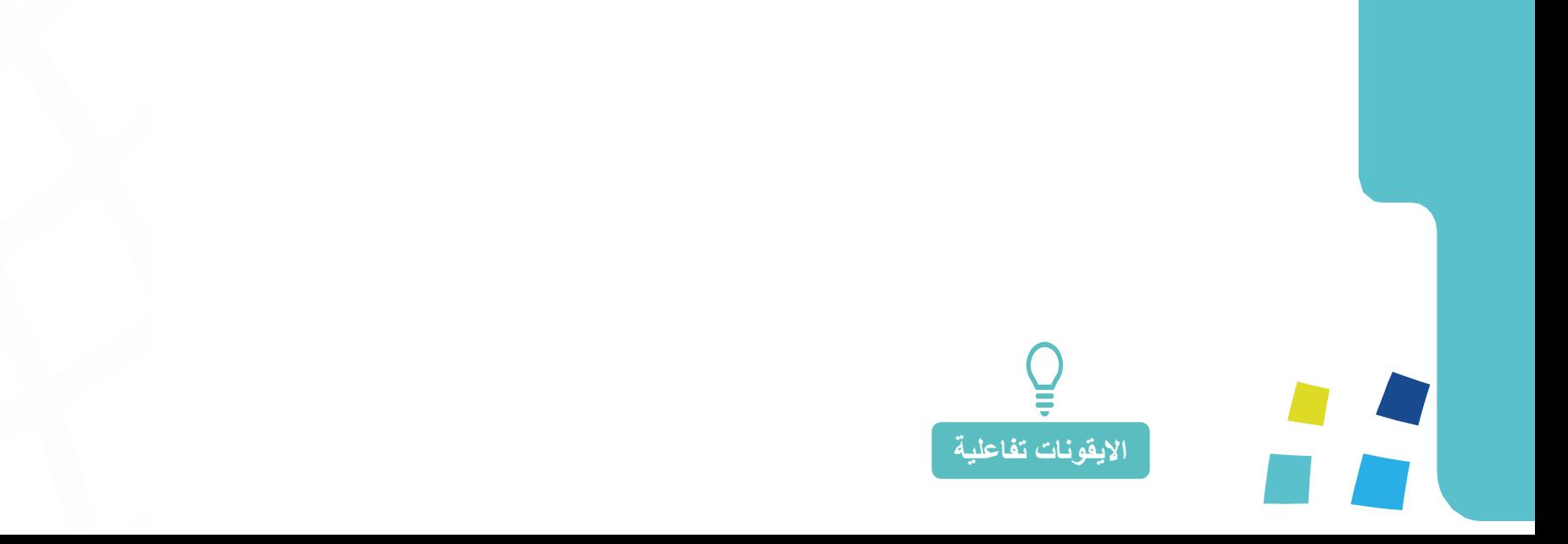

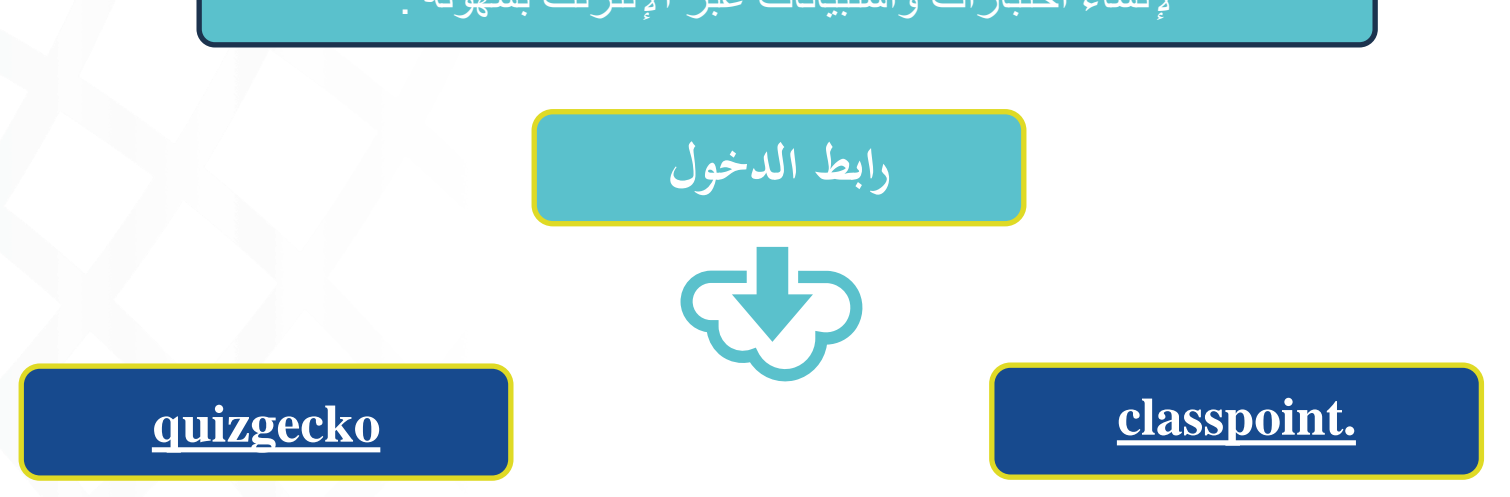

إلنشاء اختبارات واستبيانات عبر اإلنترنت بسهولة .

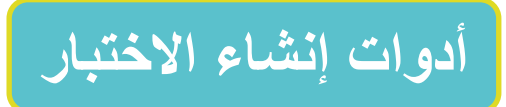

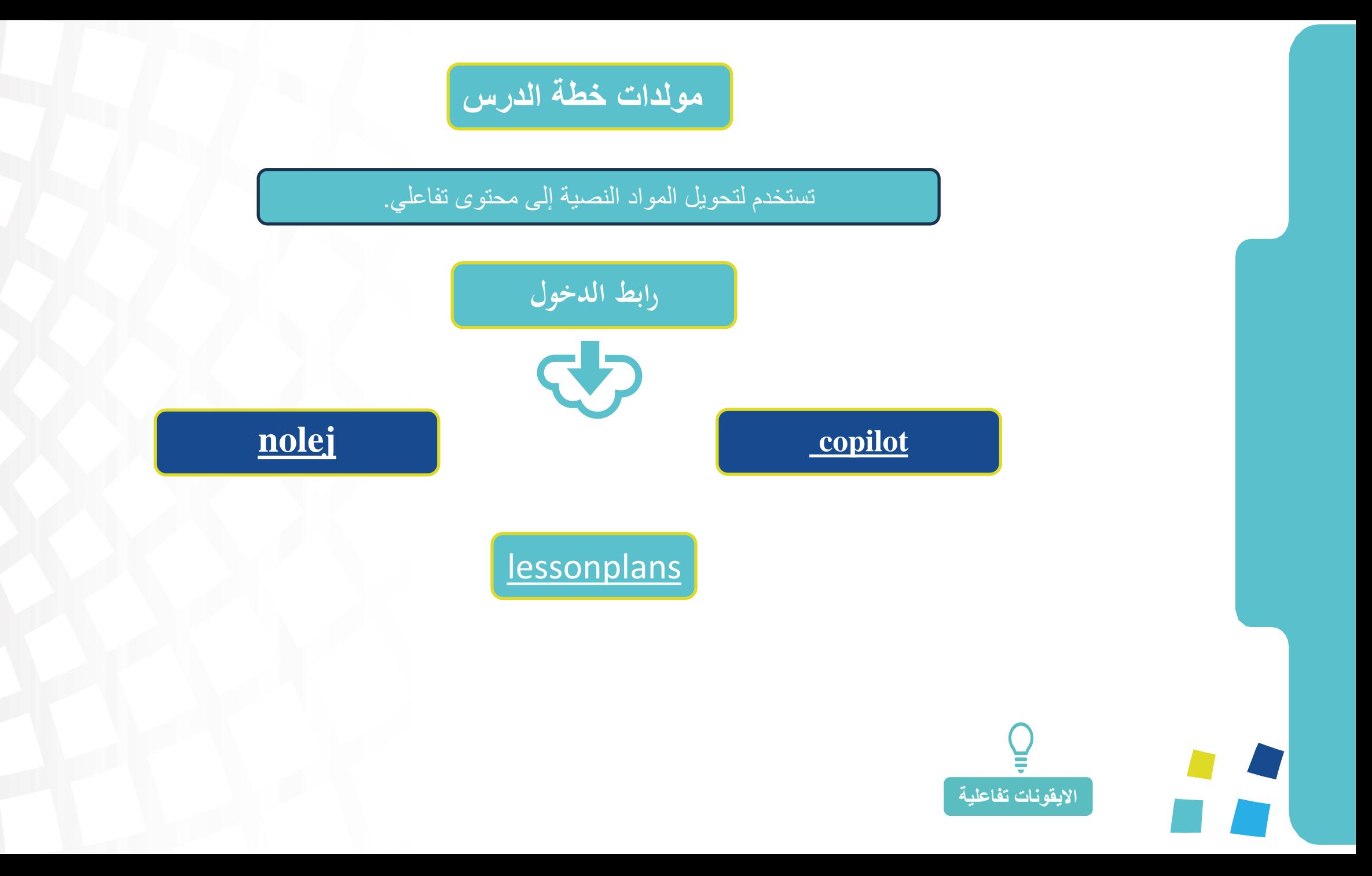

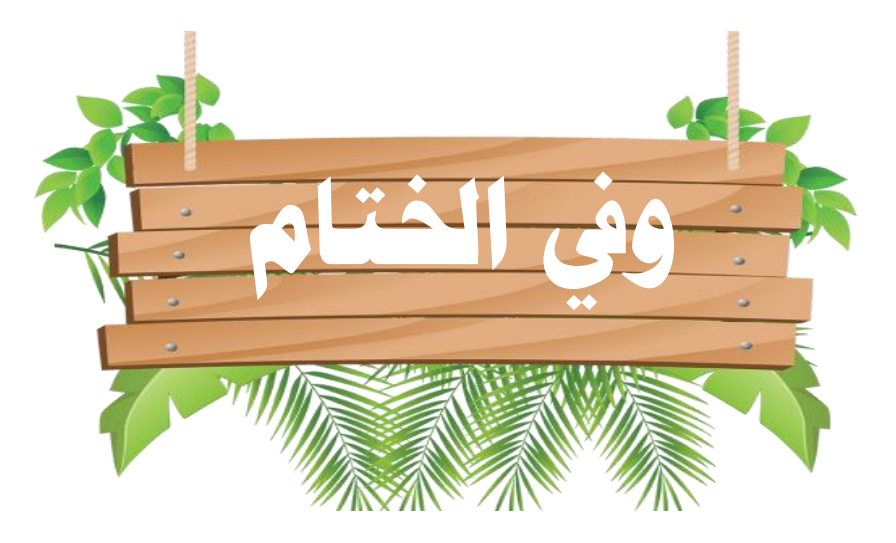

## **التعليم رسالة وأمانة قبل أن تكون وظيفة**

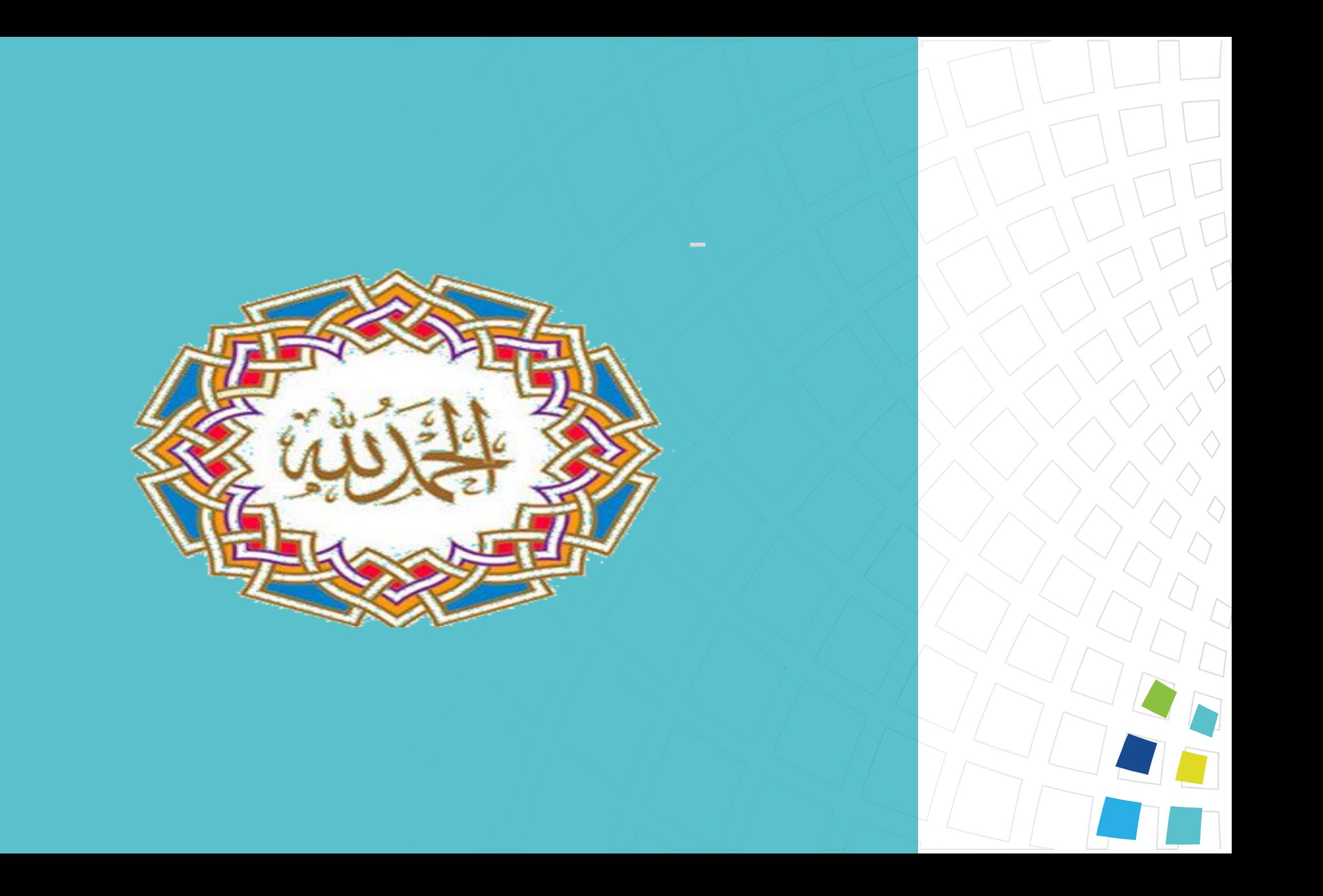